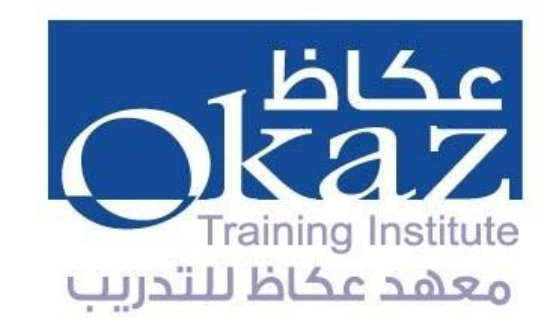

## **دليل تعريف األقسام األساسية للمقررات اإللكترونية**

### **عند الدخول إلى المنصة تظهر الدورات المباشرة في القائمة االفقية :**

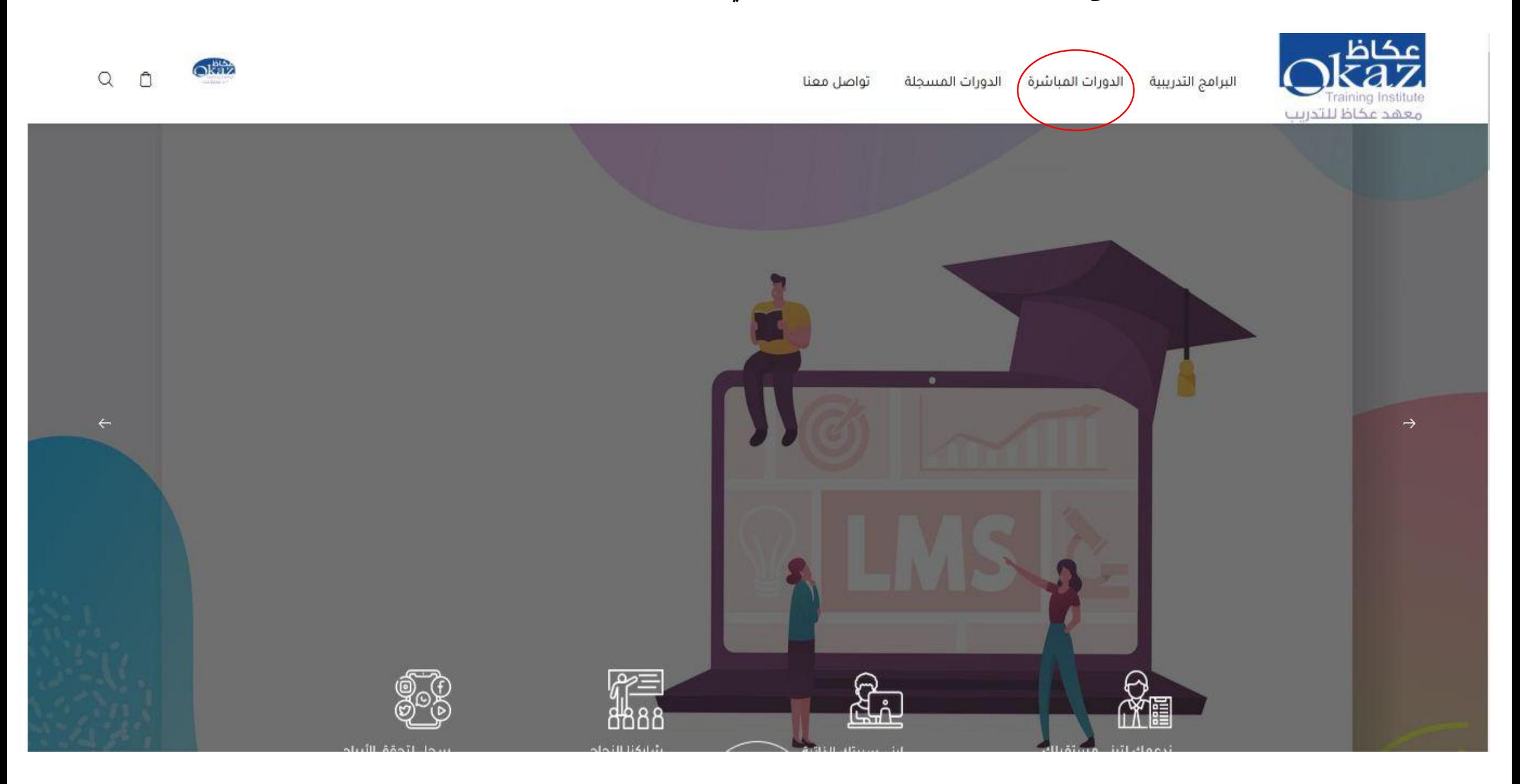

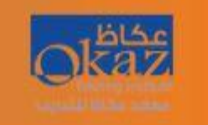

الدورات المسجلة الدورات المباشرة البرامج التدريبية

الصفحة الرئيسية / صفحة البرامج التدريبية

### لوحة البيانات

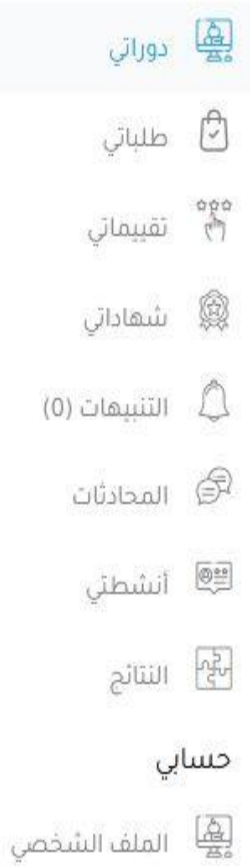

# بالضغط على الدورات المباشرة تظهر دوراتي:

#### البرامج التدريبية

دوراتي

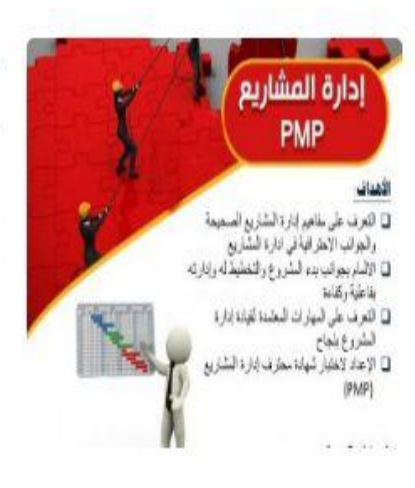

### PMP الدورة التأهيلية لاختبار شهادة مدير مشروع محترف

هذه الدورة تعتمد على منهجية إدارة المشاريع الخاصة بالمعهد العالمي لإدارة المشاريع (PMI) والمسمى بـ" الدليل المعرفي لإدارة المشروعات، ومن المعروف أن هذه الشهادة من الشهادات المتعارف عليها دوليا في أنحاء العالم حيث تحظى ياهتمام جميع المؤسسات و الشركات والمكاتب الاستشارية والمقاولون ومدراء المشاريع الذين تتضمن مفام عملهم لإشراف وتنفيذ المشروعات ومتابعتها ومراقبة المتطلبات المالية في القطاعين الخاص والحكومي.

> طلب انسحاب  $\textcircled{9}$  طلب تأجيل  $\textcircled{9}$ 1500 ر.س.

مكتمل 33.33%

### **تظهر تفاصيل الدورة**

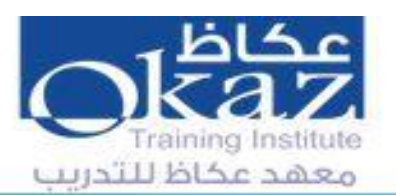

الدورات المسجلة الدورات المباشرة البرامج التدريبية

تواصل معنا

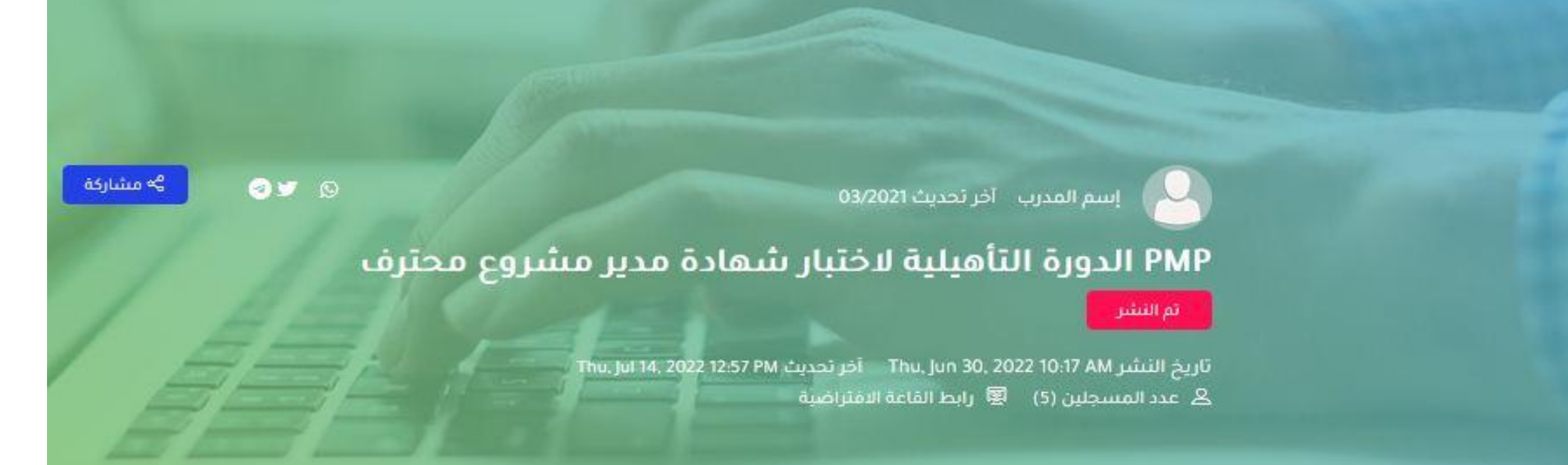

### **بالتحريك لألسفل تظهر المعلومات التالية : تاريخ البدء و االنتهاء و عدد الساعات و الرسوم**

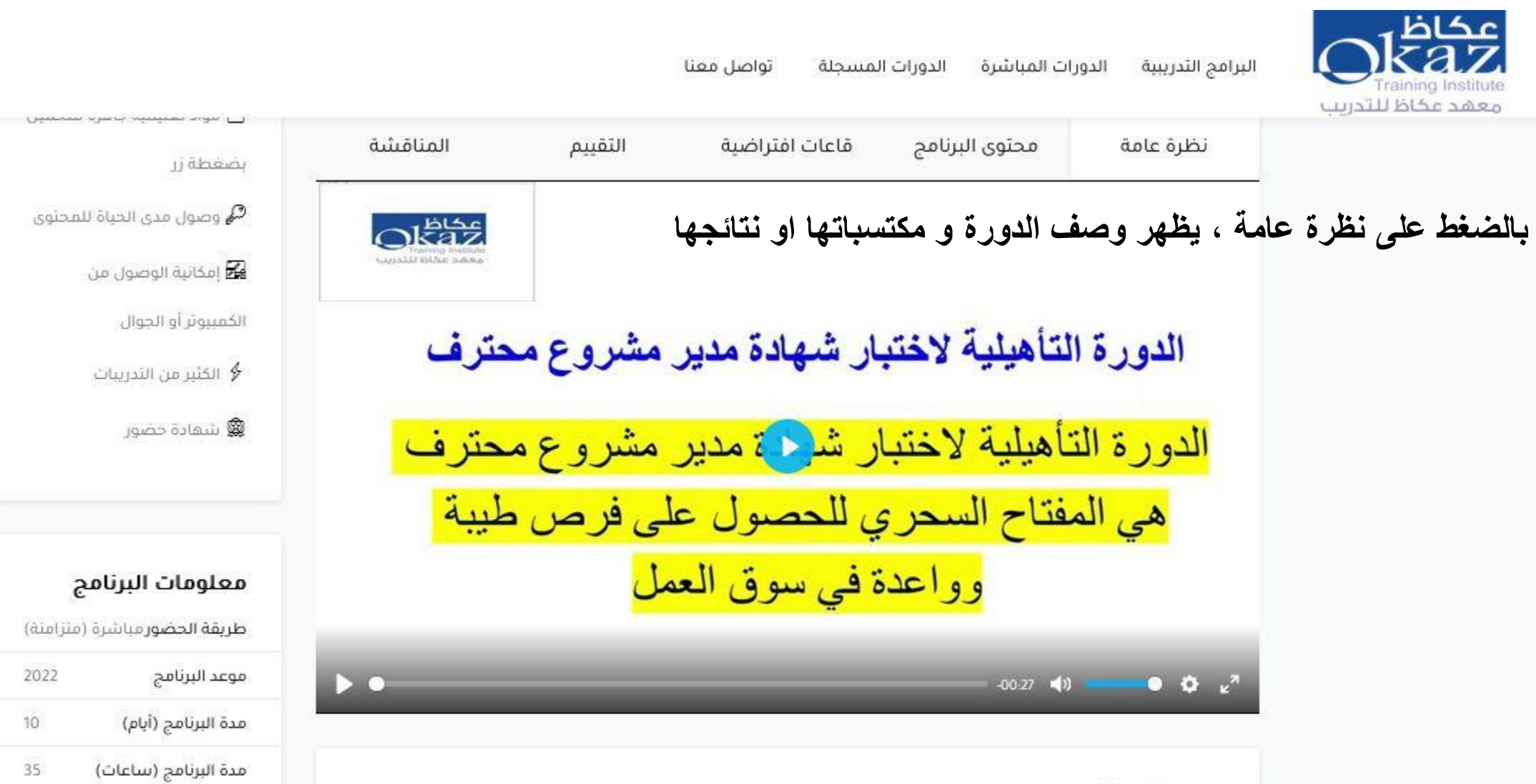

#### وصف الدورة

هذه الدورة تعتمد على متهجية إدارة المشاريع الخاصة بالمعهد العالمي لإدارة المشاريع (PMI) والمسمى بـ" الدليل المعرقي لإذارة المشروعات. ومن المعروف أن هذه الشهادة من الشهادات المتعارف عليها دوليا في أتحاء العالم حيث تحظى باهتمام

ثاريخ إقامة البرنامج

الموافق

2022-07-31

1444-01-03

### بالتحريك للأسفل تظهر المعلومات التالية :

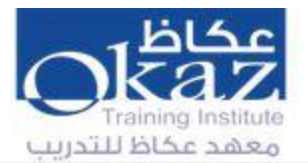

الدورات المسجلة الدورات المباشرة البرامج التدريبية تواصل معنا

#### مخرجات الدورة

- ♦ دعم خُطْط ويرامج تَطوير قدرات الحُوادر القَنْبَة بِالمؤسسات الحكومية والشركات Career Development
- 

#### Techniques

- ♦ ابناء الوعى بأهمية دور مدير المشروع وقريق العمل
- ♦ تَعْطِيةٌ لمجالات المعرفةُ الخَاصةُ بالمشروع ؛ المدخَلات العملية والأساليب والأدوات المستَخَدمة
- ♦ التعرف على نمط الاسئلة و التدريب على حل امتحانات تجريبية لشهادة مدير مشروع محترف PMP

#### المتطلبات

- العمل في مجال إدارة المشاريع لمدة لا تَقل عن 36 شَهْرًا حال وجود مؤهل جامعي (4 سنوات).
	- أو العمل في مجال إدارة المشاريع لمدة لا تقل عن 60 شهرًا حال عدم توفر مؤهل جامعي.
		- الحصول على 35 ساعة تدريبية معتمدة في مجال إدارة المشاريع.
			- الالمام باللغة الانجليزية

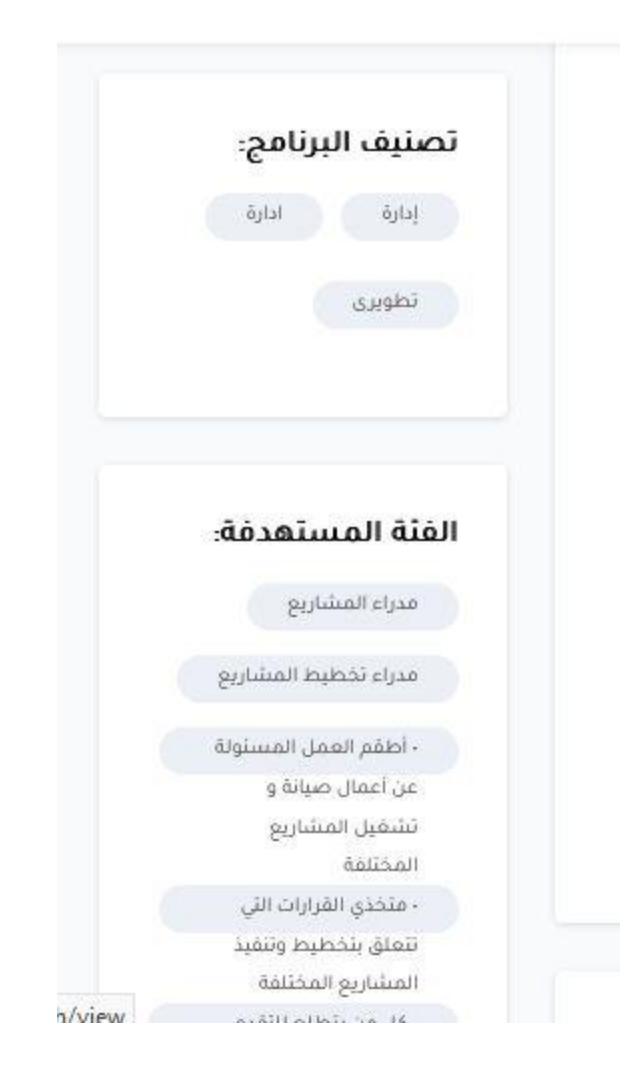

### **بالضغط على جدول الدورة , تظهر مواعيد و أوقات الدورة ومدة الدورة**

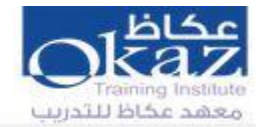

البرامج التدريبية تواصل معنا الدورات المسجلة الدورات المباشرة

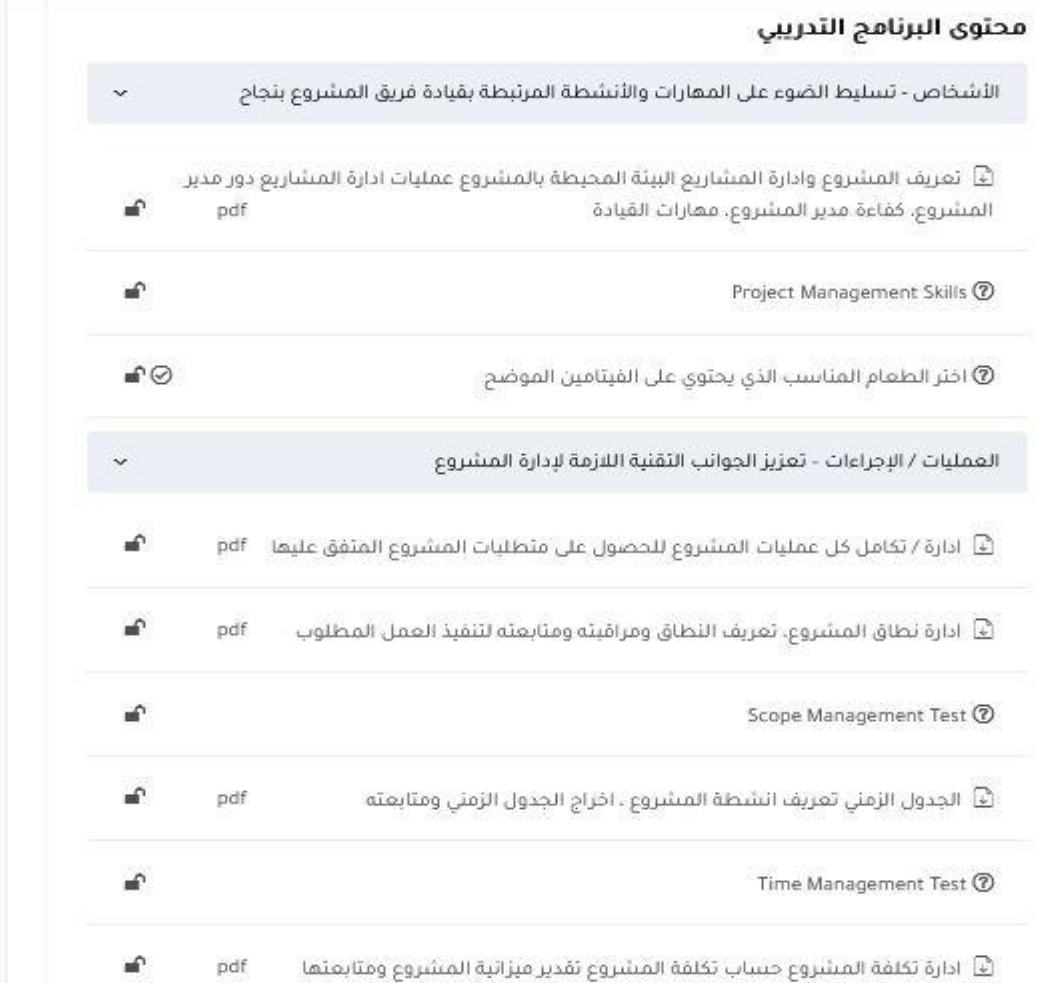

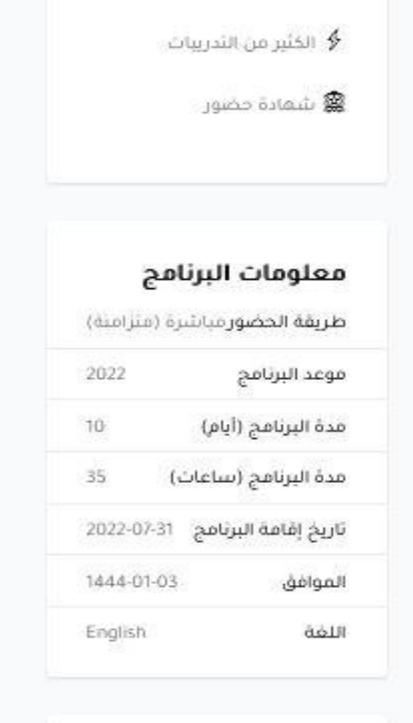

الكمبيوتر أو الجوال

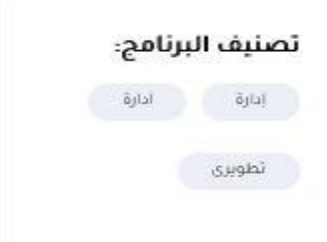

**ZOOM** 

HOST A MEETING  $\star$ **SIGN IN JOIN A MEETING** 

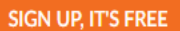

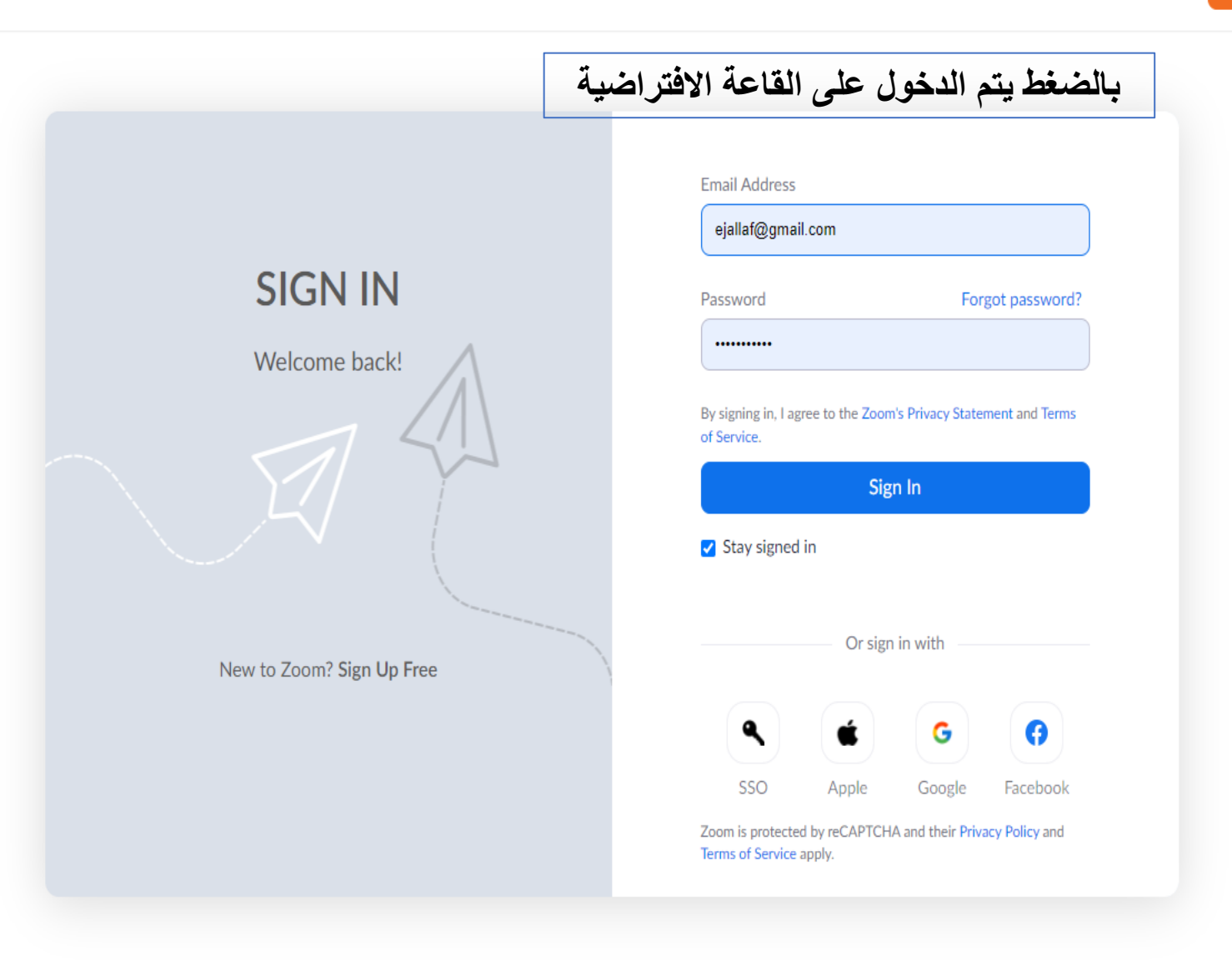

 $\blacksquare$ About **Download Sales** Language **Support**  $\boxed{\phantom{a} }$  English  $\rightarrow$ **Zoom Blog Meetings Client** 1.888.799.9666 **Test Zoom**